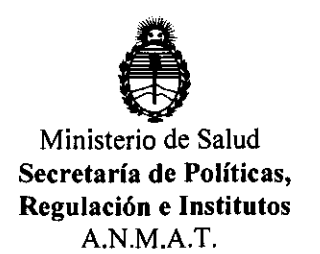

## **DISPOSICION N·** 1 4 8 1

BUENOS AIRES, 17 MAR 2012

VISTO el Expediente N° 1-47-21447/11-1 del Registro de esta Administración Nacional de Medicamentos, Alimentos y Tecnología Médica (ANMAT), y

#### CONSIDERANDO:

Que por las presentes actuaciones GRAN BUENOS AIRES RAYOS X S.A. solicita se autorice la inscripción en el Registro Productores y Productos de Tecnología Médica (RPPTM) de esta Administración Nacional, de un nuevo producto médico.

Que las actividades de elaboración y comercialización de productos médicos se encuentran contempladas por la Ley 16463, el Decreto 9763/64, y MERCOSUR/GMC/RES. Nº 40/00, incorporada al ordenamiento jurídico nacional por Disposición ANMAT N° 2318/02 (TO 2004), y normas complementarias.

Que consta la evaluación técnica producida por el Departamento de Registro.

Que consta la evaluación técnica producida por la Dirección de Tecnología Médica, en la que informa que el producto estudiado reúne los requisitos técnicos que contempla la norma legal vigente, y que los establecimientos declarados demuestran aptitud para la elaboración y el control de calidad del producto cuya inscripción en el Registro se solicita.

Que los datos identificatorios característicos a ser transcriptos en los proyectos de la Disposición Autorizante y del Certificado correspondiente, han sido convalidados por las áreas técnicas precedentemente citadas.

Que se ha dado cumplimiento a los requisitos legales y formales que contempla la normativa vigente en la materia.

 $\int_0^\infty$ 

"2012-Año de Homenaje al doctor D. Manuel Belgrano"

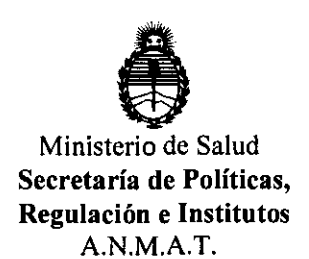

Que corresponde autorizar la inscripción en el RPPTM del producto médico objeto de la solicitud.

Que se actúa en virtud de las facultades conferidas por los Artículos 8°, inciso 11) y 10°, inciso i) del Decreto 1490/92 y por el Decreto 425/10.

Por ello;

## EL INTERVENTOR DE LA ADMINISTRACiÓN NACIONAL DE MEDICAMENTOS, ALIMENTOS Y TECNOLOGiA MÉDICA DISPONE:

ARTICULO 1º- Autorízase la inscripción en el Registro Nacional de Productores y Productos de Tecnología Médica (RPPTM) de la Administración Nacional de Medicamentos, Alimentos y Tecnología Médica del producto médico de marca Soundmed, nombre descriptivo Sistema de diagnóstico por ultrasonido digital y nombre técnico Sistemas de Exploración, por Ultrasonido, de acuerdo a lo solicitado, por GRAN BUENOS AIRES RAYOS X S.A , con los Datos Identificatorios Característicos que figuran como Anexo I de la presente Disposición y que forma  $\delta$ , parte integrante de la misma.

ARTICULO 2° - Autorfzanse los textos de los proyectos de rótulo/s y de instrucciones de uso que obran a fojas 4 y 5 a 23 respectivamente, figurando como Anexo 11 de la presente Disposición y que forma parte integrante de la misma.

ARTICULO 3° - Extiéndase, sobre la base de lo dispuesto en los Artículos precedentes, el Certificado de Inscripción en el RPPTM, figurando como Anexo 111 de la presente Disposición y que forma parte integrante de la misma

ARTICULO 4° - En los rótulos e instrucciones de uso autorizados deberá figurar la leyenda: Autorizado por la ANMAT, PM-1258-33, con exclusión de toda otra leyenda no contemplada en la normativa vigente.

**DISPOSICIÓN N'** 

"20l2·Año de Homenaje al doctor D. Manuel Belgrano"

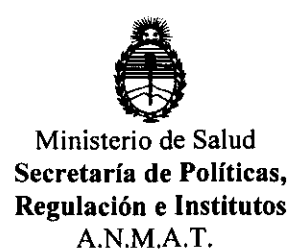

ARTICULO 5°· La vigencia del Certificado mencionado en el Artículo 3° será por cinco (5) años, a partir de la fecha impresa en el mismo.

ARTICULO 6° . Regístrese. Inscrlbase en el Registro Nacional de Productores y Productos de Tecnología Médica al nuevo producto. Por Mesa de Entradas notifíquese al interesado, haciéndole entrega de copia autenticada de la presente Disposición, conjuntamente con sus Anexos 1, II Y 111. Gírese al Departamento de Registro a los fines de confeccionar el legajo correspondiente. Cumplido, archívese.

Expediente N° 1-47-21447/1<u>1</u>-1 Expediente Nº 1-47-214<br>DISPOSICIÓN Nº DISPOSICIÓN Nº  $148$ 

Dr. OTTO A. ORSINGHER SUB-INTERVENTOR  $A.N.M.A.1$ 

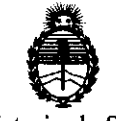

Ministerio de Salud Secretaria de Políticas, Regulación e Institutos A.N.M.A.T.

#### ANEXO I

DATOS IDENTIFICATORIOS CARACTERÍSTICOS del PRODUCTO MÉDICO inscripto en el RPPTM mediante DISPOSICIÓN ANMAT Nº .....

Nombre descriptivo: SISTEMA DE DIAGNÓSTICO POR ULTRASONIDO DIGITAL Código de identificación y nombre técnico UMDNS: 14-278 SISTEMAS DE EXPLORACION, POR ULTRASONIDO

Marca del producto médico: Sounmed

Clase de Riesgo: Clase 11

Indicación/es autorizada/s: ecografía en aplicaciones clínicas generales y endocavitarias, incluyendo abdomen, ginecología, fetal/obstétricos, pediátricos y cardiología.

Modelo/s: SD-2400

Condición de expendio: venta exclusiva a profesionales e instituciones sanitarias. Nombre del fabricante: Soundmed Inc.

Lugar/es de elaboración: 3016 N. W. 82<sup>nd</sup>. Ave. Doral, FL. 33122, Estados Unidos.

Expediente N° 1-47-21447/11-1 Expediente N° 1-47-21447/11-1<br>DISPOSICIÓN N°  $\begin{bmatrix} 1 & 0 \\ 4 & 8 \end{bmatrix}$ 

Dr. OTTO A. ORSINGHER Dr. OTTO A. OHSINGULT<br>SUB-INTERVENTOR  $A.N.M.A.T.$ 

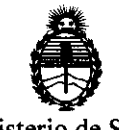

Ministerio de Salud Secretaría de Políticas, Regulación e Institutos A.N.M.A.T.

 $\hat{\mathbf{r}}$ 

 $\sim$ 

 $\sim$ 

ANEXO 11

TEXTO DEL/LOS RÓTULO/S e INSTRUCCIONES DE USO AUTORIZADO/S del ~~~~.l~4..f.~l~~ .. inscriPto en el RPPTM mediante GISPOSICIÓN ANMAT

 $\nabla \varphi$ wish

Dr. OTTO A. ORSINGHFR SUB-INTERVENTOR  $A.N.M.A.T.$ 

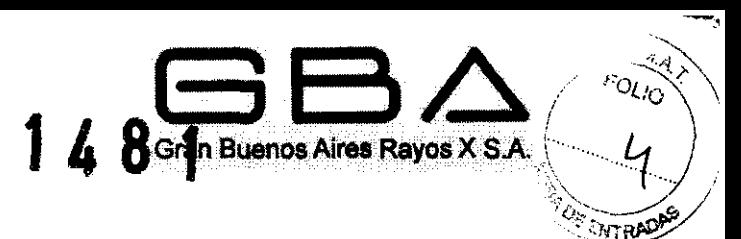

## **Sistema de Diagnóstico por**

## **Ultrasonido Digital**

## **PROYECTO DE RÓTULOS**

#### Proyecto de Rótulos

FABRICANTE: Sounmed Inc. DIRECCiÓN: 3016 N. W. 82"d Ave. Doral, FL. 33122, EE UU IMPORTADOR: Gran Buenos Aires Rayos X S.A. DIRECCiÓN: Puerto Rico 1597 (1640) Martínez, Prov. de Bs As, Argentina PRODUCTO: SISTEMA DE DIAGNÓSTICO POR ULTRASONIDO DIGITAL MODELO: SD-2400 MARCA: Sounmed N/S: ALMACENAMIENTO: Temperatura: -40  $^{\circ}$  C  $\sim$  +55  $^{\circ}$  C Humedad relativa: 25% RH ~ 93% RH Presión atmosférica: 700 hPa ~ 1060 hPa

FECHA DE FABRICACiÓN:

DIRECTOR TÉCNICO: Ing. Eduardo Leon Kruchowski MN° 8.282

CONDICiÓN DE VENTA: Venta exclusiva a profesionales e instituciones sanitarias

AUTORIZADO POR LA ANMAT - PM 1258-33

 $\sqrt{?}$  Consulte las Instrucciones de Uso

Rótulo previsto por el Importador.

GRAN BUENOS AIRES RAYOS X SA / MARINA VÁLERIA FARKAS VICEPRESIDENTE

EDUARDO LEON KRUCHOWSKI INVENIBLE MEDANICO Y LADORAL<br>C.P.I.M. Y. E. MATR. Nº 8262 C.P1 MATR. Nº 35360

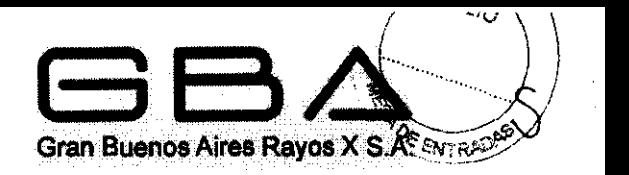

## ANEXO III B - INSTRUCCIONES DE USO  $\mathbf{148}$

3.1. Las indicaciones contempladas en el ítem 2 de éste reglamento (Rótulo), salvo las que figuran en los ítem 2.4 y 2.5;

FABRICANTE: Sounmed Inc. DIRECCiÓN: 3016 N. W. 82"d Ave. Doral, FL 33122, EE UU **IMPORTADOR: Gran Buenos Aires Rayos X S.A.** DIRECCiÓN: Puerto Rico 1597 (1640) Martínez, Prov. de Bs As, Argentina PRODUCTO: SISTEMA DE DIAGNÓSTICO POR ULTRASONIDO DIGITAL MODELO: SD-2400 MARCA: Sounmed N/S:

ALMACENAMIENTO: Temperatura:  $-40$   $^{\circ}$  C  $\sim$  +55  $^{\circ}$  C Humedad relativa: 25% RH ~ 93% RH Presión atmosférica: 700 hPa ~ 1060 hPa

FECHA DE FABRICACiÓN:

DIRECTOR TÉCNICO: Ing. Eduardo Leon Kruchowski MN° 8.282

CONDICiÓN DE VENTA: Venta exclusiva a profesionales e instituciones sanitarias

AUTORIZADO POR LA ANMAT - PM 1258-33

 $\sqrt{\phantom{a}}$  Consulte las instrucciones de Uso

Rótulo previsto por el Importador.

GRAN BUENOS AIRES RAYOS X S

MARINA VALEBIA FARKAS WA VALERTINE

EDUA. COLLECT. KRUCHO.VSKI INGENIERO MECANICO Y LABORAL<br>|C.P.I.M | Y 1: | MATR. N° 8282<br>| C.P.I. MATR. N° 35380

# Gran Buenos Aires Rayos X S.A.<br>
1 4 8 1

**AND** 

 $\bigg\downarrow$ 

### Símbolos de aviso del equipo

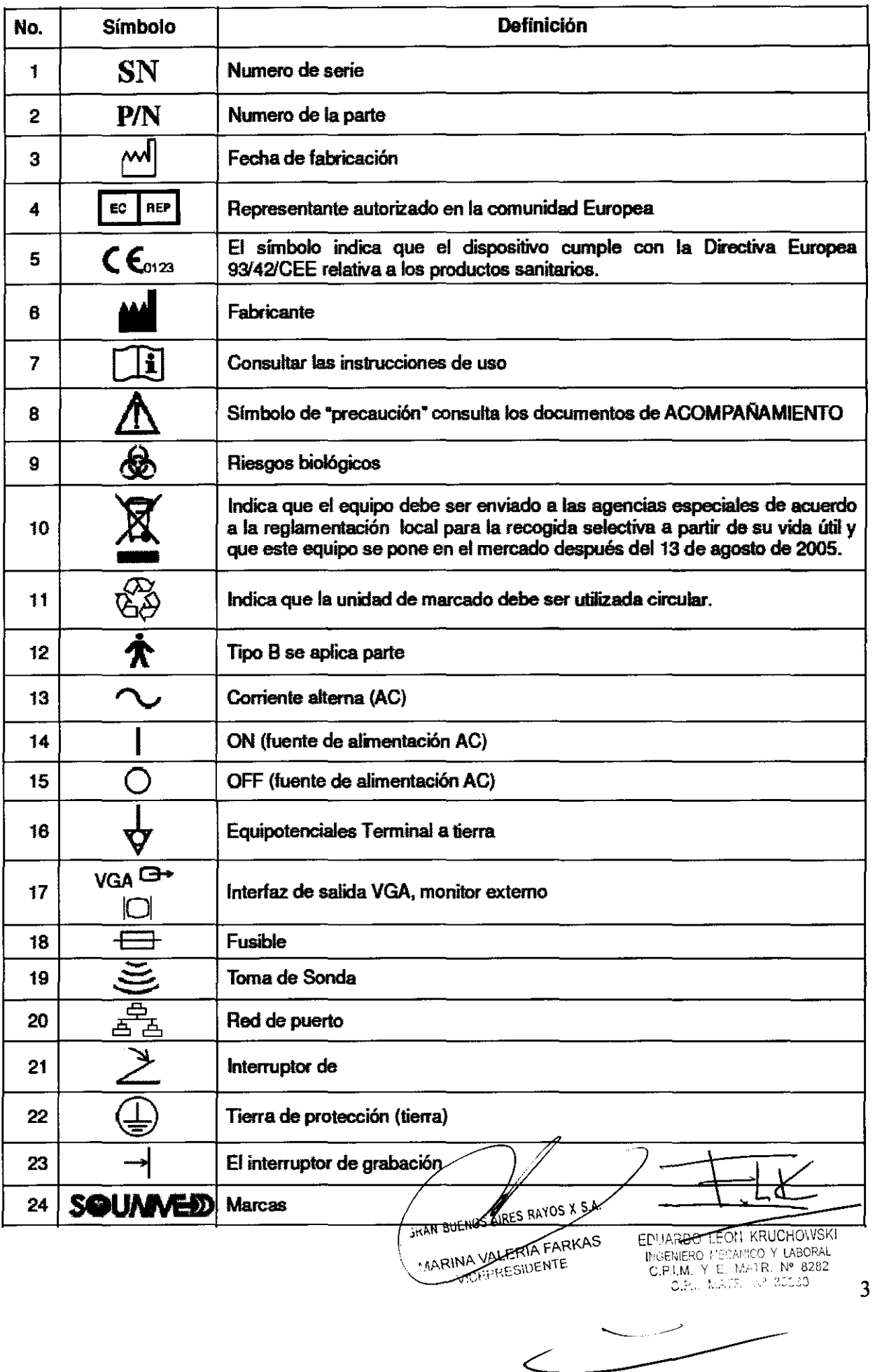

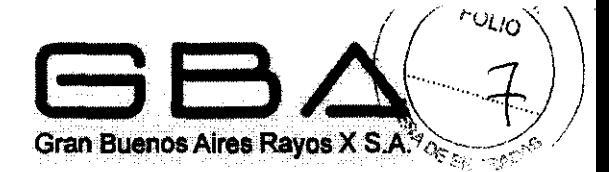

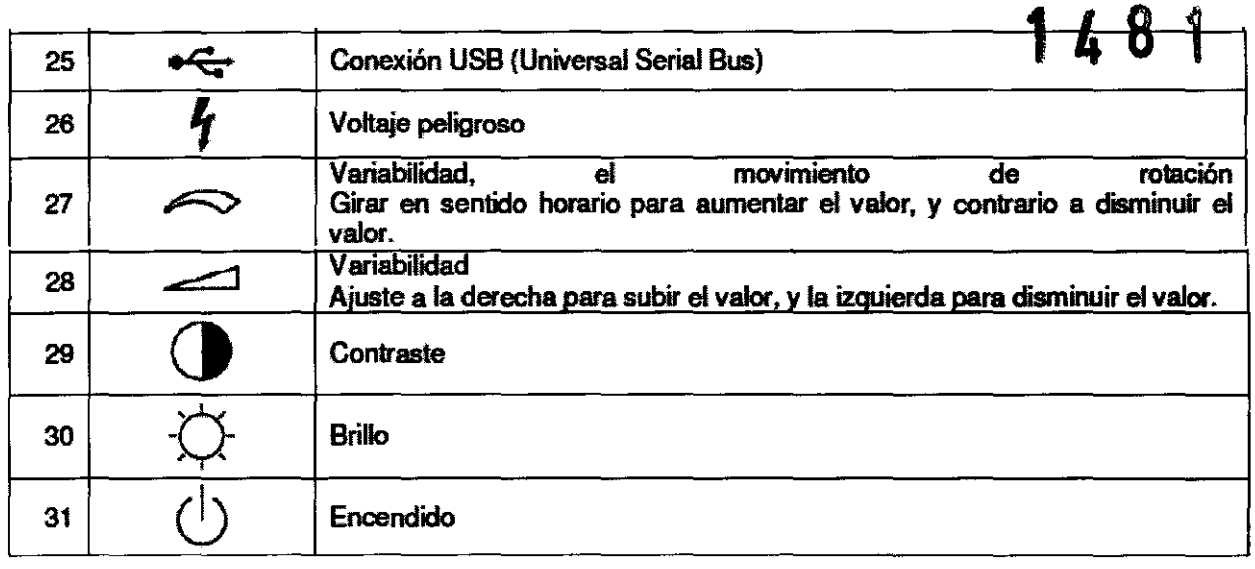

#### Uso Deseado

El Sistema de Imagen de Diagnóstico Ultrasónico Digital está concebido para el diagnóstico y análisis de imágenes de ultrasonido en pacientes ginecológicos, pacientes obstétricos, cuartos de exanimación, unidades de cuidados intensivos, y salas de emergencia.

El sistema de ultrasonido digital está destinado a las aplicaciones diagnósticas en salas de ginecología. salas de obstetricia, salas de examen, unidades de cuidados intensivos y salas de emergencia. Las aplicaciones incluyen fetales, abdominales, pediátricas, pequeñas partes, cefálicas neonatales, cardiacas, vasos periféricos, músculoesqueléticos (convencional y superficial), urológicas (incluye próstatas), transrectal y endocavitario.

#### Características Generales

Este dispositivo es un sistema digital móvil de imágenes para diagnostico en ultrasónico de alta resolución, con escaneo lineal / convexo.

Utiliza tecnologías como: Imágenes de tejidos específicas (ETI), imágenes de tejidos armónicas (THI), Digital Manga-Formar (DBF), Apertura dinámica en tiempo real (RDA), frecuencias de barrido dinámica (DFS), y dinamizador de Anodización.

Los modos de visualización son:  $B$ ,  $B + B$ ,  $4B$ ,  $B + M$ , y M.

Es posible realizar la administración de archivos gracias a un disco local y conector para disco extraíble de almacenamiento USB., a su vez permite la carga rápida de las imágenes a una computadora. Tiene gran capacidad de almacenamiento para guardar imágenes y la reproducción de imágenes en cine.

El diseño del teclado con la bola rodante resulta<br>conveniente para todo tipos de funcionamiento. El diseño del teclado con la bola rodante resulta en un ergometrico y

GRAN BUENOS AIRES RAYOS &

IA FARKAS RINA COPSIDENTE VICEPRESIDENTE

**EOM KRUCHOWSKI** EDIJA.

DUA.GENERO MECANICO Y LABORAL<br>INGENIERO MECANICO Y LABORAL<br>C.P.I. M. Y E MATR. Nº 8282

4

#### Apariencia Fisica

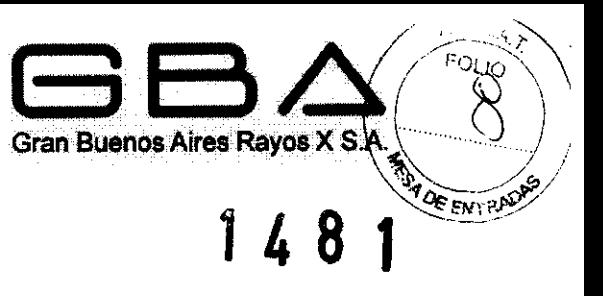

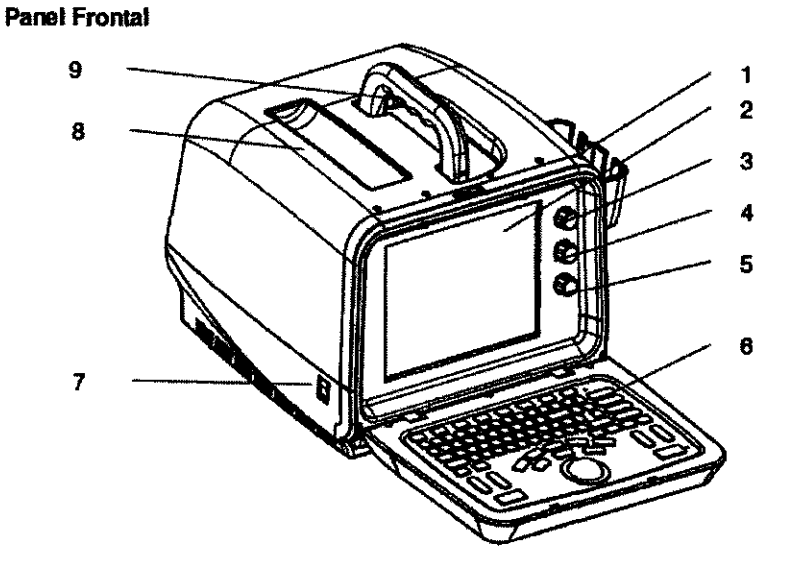

1 Soportes de sonda 2 Control de Pantalla 3 Perilla de ajuste de contraste 4 Perilla de ajuste de brillo 6 Panel de control 7 Encendido 8 Acoplamiento del gel 9 Grip

5 Perilla de ajuste de ganancia

#### Panel Trasero

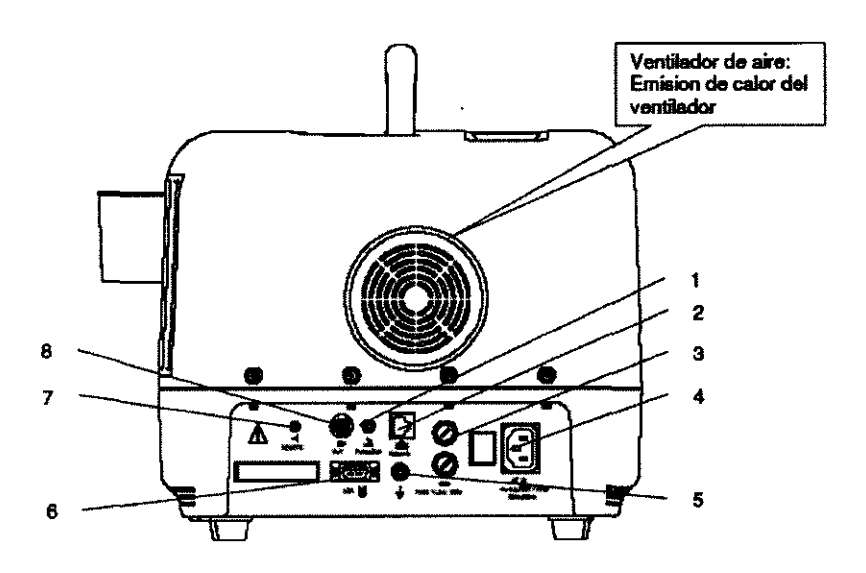

1 Puerto de interruptor de pie 2 Puerto de red (DICOM 3.0) 3 Fusible

4 Entrada de alimentación de fuente del puerto

GRAN BUENOS AIRES RAYOS X

RAN BUENOS INA VALERIATAR

5 Equipotenciales Terminal a tierra 6 Puerto de salida VGA<br>7 Puerto remeto 8 Puerto de salida de  $-$ 

EDUARDO LEDER KRUCHDWSKI

# $\left/ \left/ \right.$   $\int$   $\int$   $\sqrt{2}$ Gran Buenos Aires Rayos X S.A.<sup>0</sup><br>Cran Buenos Aires Rayos X S.A.<sup>0</sup> PRECAUCIÓN:  $\frac{1}{4}$   $\frac{1}{4}$   $\frac{8}{1}$   $\frac{1}{1}$

Para tener buen rendimiento de aireación y ser capaces de funcionar normalme<del>nt</del>e, por favor, no cubrir o tapar los orificios de ventilación y disipación de calor, parcial o totalmente.

#### Vista Derecha

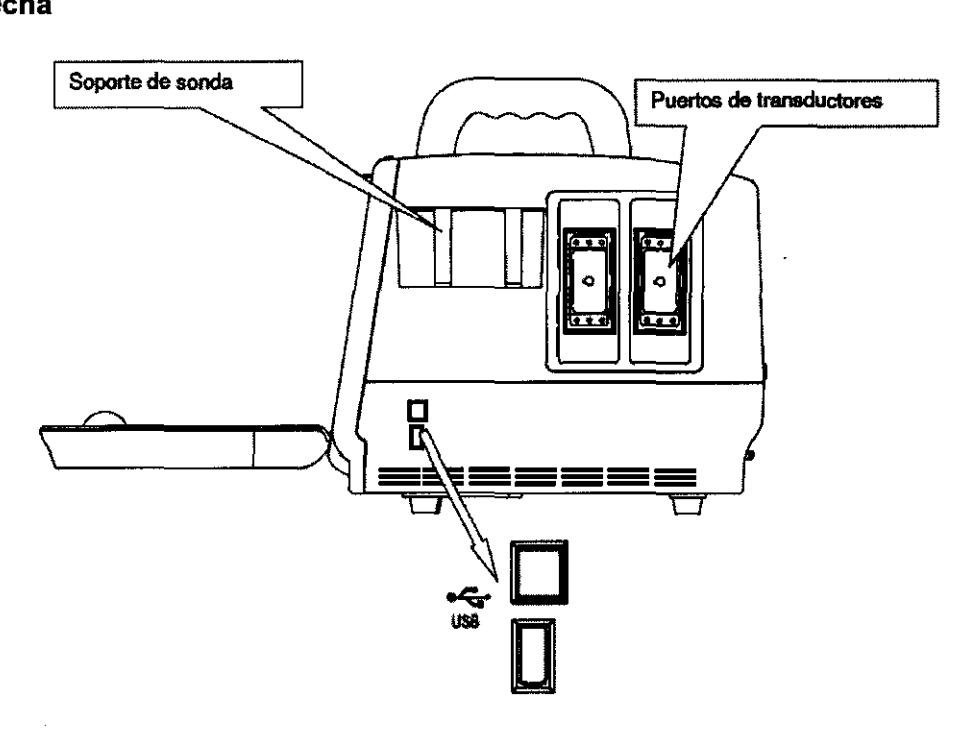

2 Transductores de dos puertos (dos tomas) 2 puertos USB 1 soporte de sondas (por dos sOndas)

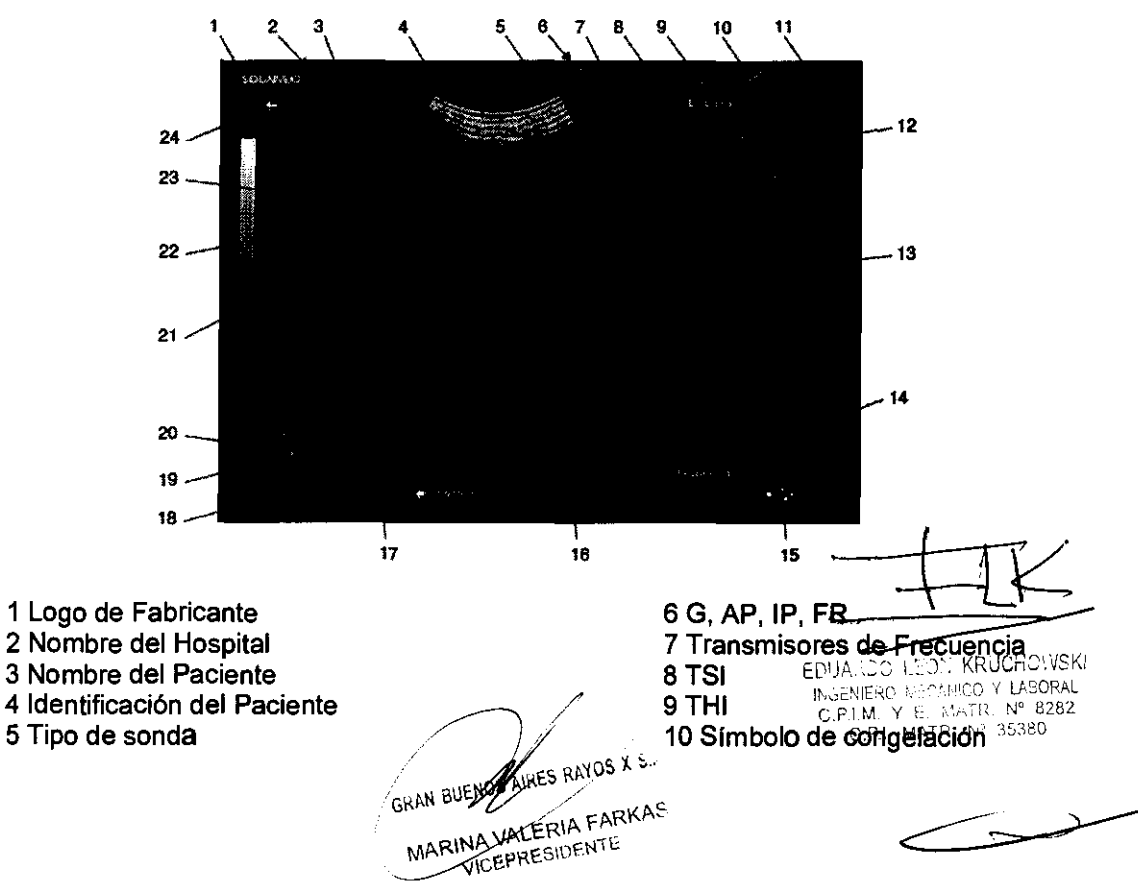

#### Diseño de Pantalla

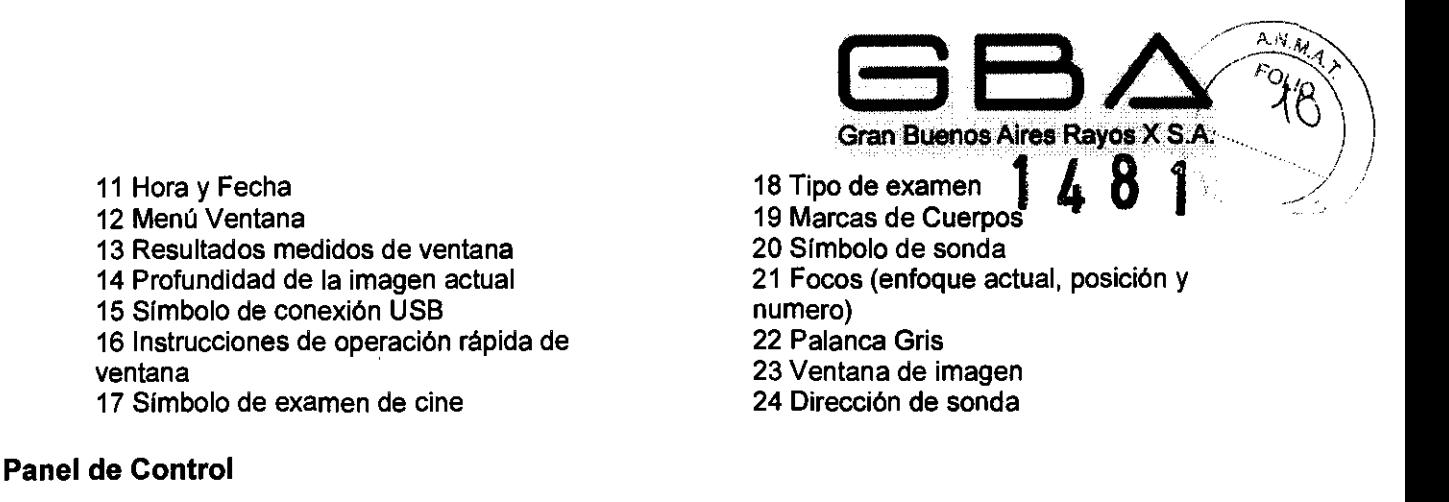

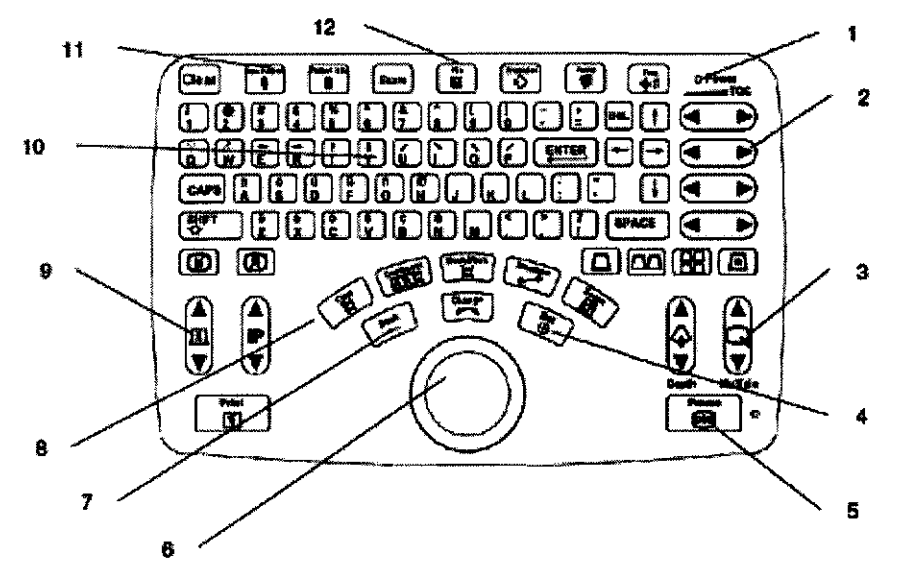

- 1 Indicador de la Alimentación
- 2 Controles del TGC
- 3 Teclas de Función Múltiple
- 4 Tecla de función de SET (Múltiple-usos)
- 5 Tecla de FREEZE (Congelar/Descongelar)
- 6 TrackBall

7 Tecla de función BACK ( Multiple-usos) 8 Tecla de Cine-Loop 9 Teclas de ajuste de Foco 10 Tecla alphanumerico 11 Tecla de NEW PATIENT 12 Tecla de FILE

#### Controles de Función

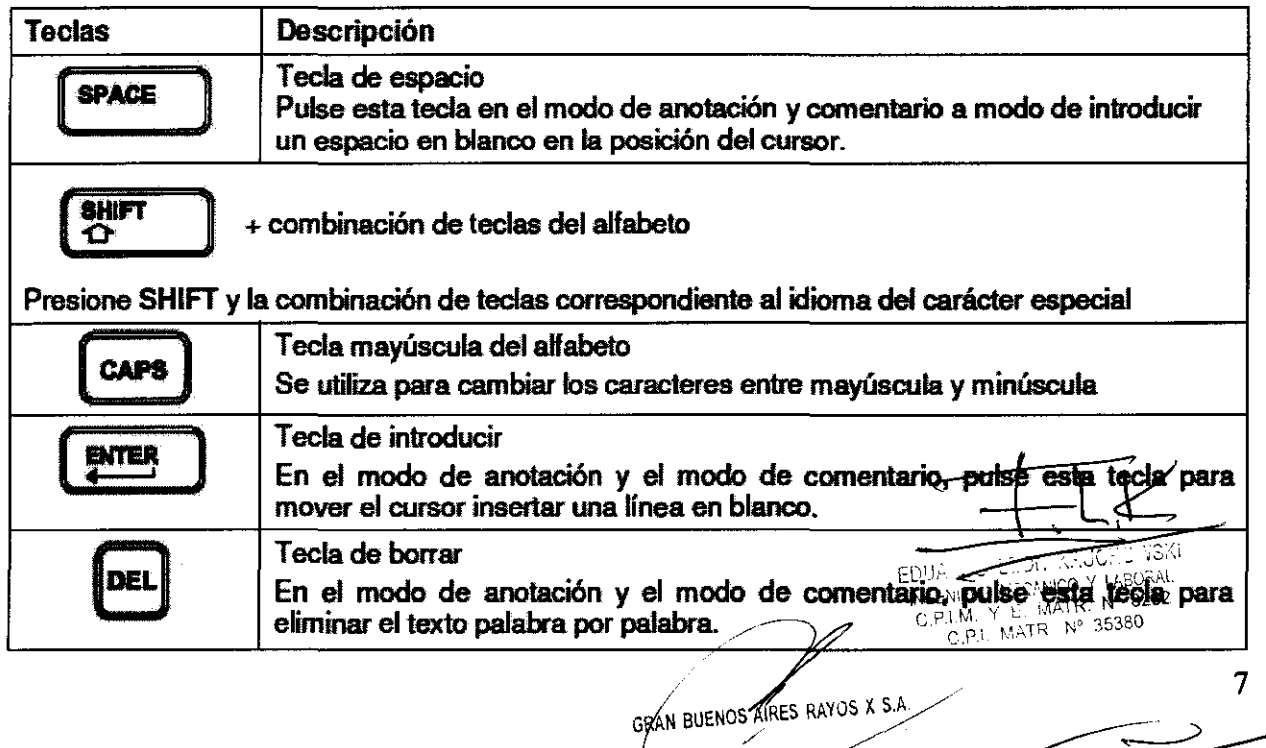

ARINA VALEBIA FARMAS **VICEPRESIDENTE** 

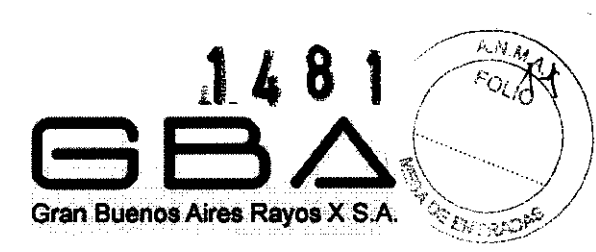

 $\mathfrak{i}$ 

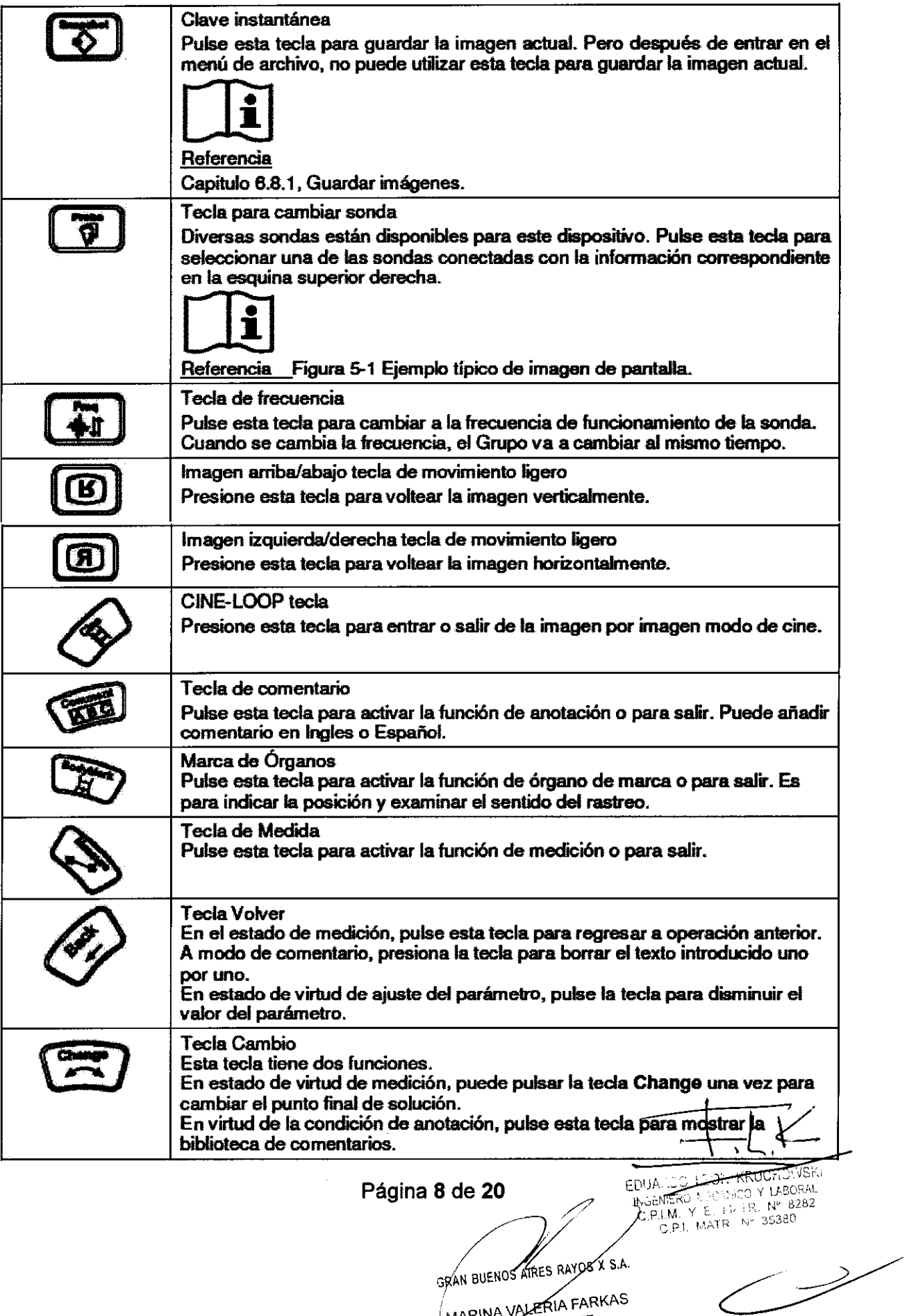

MARINA VALERIA FARKAS

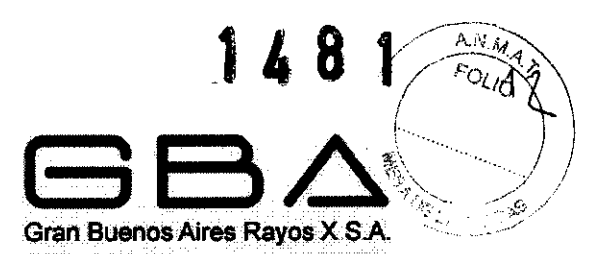

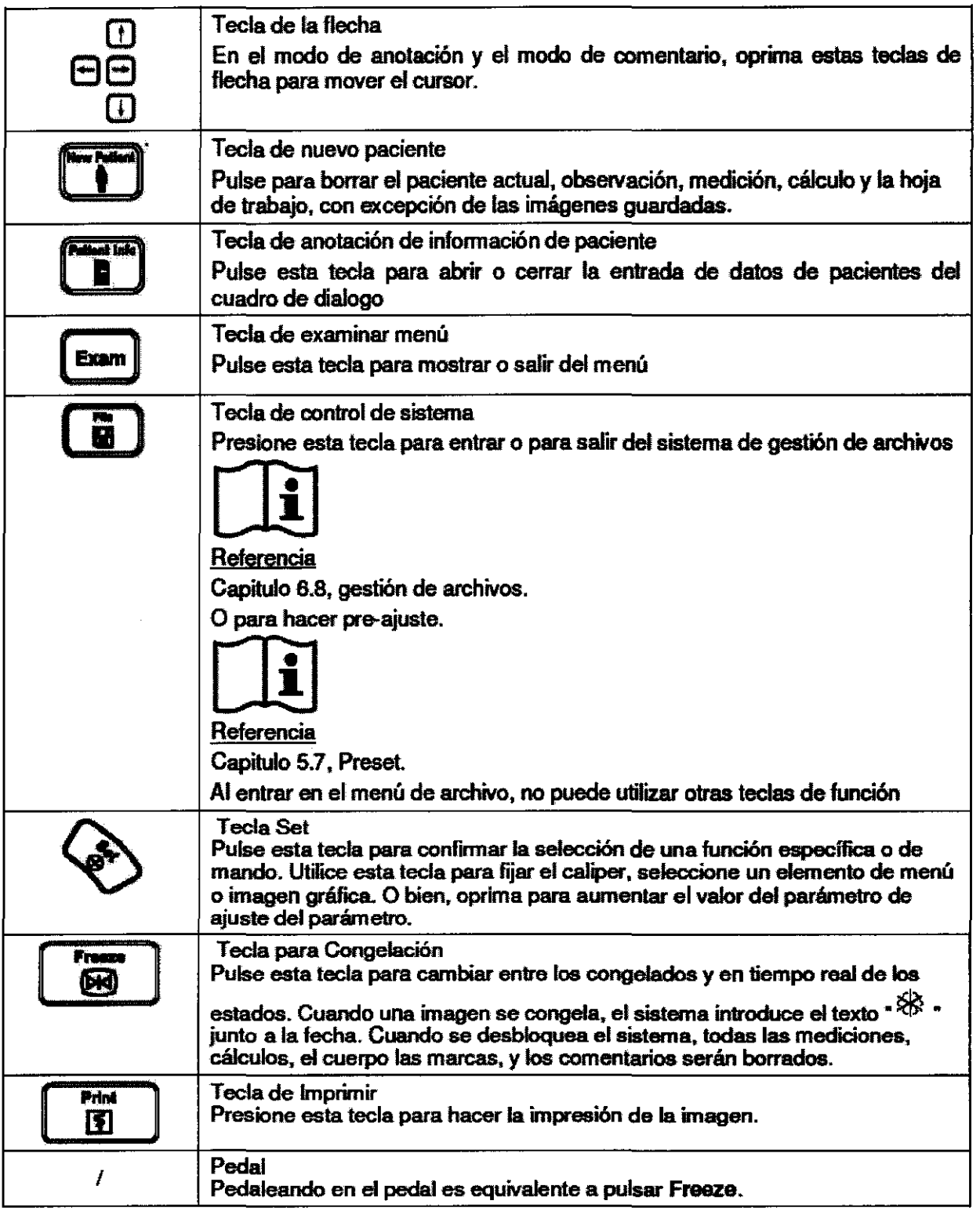

 $\ddot{\phantom{0}}$ 

سب

Página 9 de 20

EDUALDON MOREO Y LAGORIA<br>
NGENERO MOREO Y LAGORIA<br>
C.P.L.M. Y E MATR Nº 35380

M GRAN BUENOS AIRES RAYOS X S.A.

HAN BUEROS

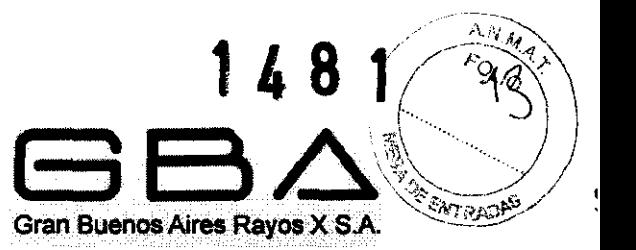

#### 3.2. Las prestaciones contempladas en el ítem 3 del Anexo de la Resolución GMC N° 72/98 que dispone sobre los Requisitos Esenciales de Seguridad y Eficacia de los Productos Médicos y los posibles efectos secundarios no deseados;

El Sistema de Imagen de Diagnóstico Ultrasónico Digital está concebido para el diagnóstico y análisis de imágenes de ultrasonido en pacientes ginecológicos, pacientes obstétricos, cuartos de exanimación, unidades de cuidados intensivos, y salas de emergencia.

#### Ultrasonido en Medicina

El uso de diagnostico de ultrasonido ha demostrado ser una herramienta valiosa en la práctica médica. Dada sus conocidos beneficios para las investigaciones y diagnóstico médico no invasiva, incluyendo la investigación del feto humano, la cuestión de la seguridad cllnica en lo que respecta a la intensidad de ultrasonido se plantea.

No es fácil responder a la cuestión de la seguridad en torno a la utilización de equipos de ultrasonido diagnóstico. La aplicación por parte de los operadores del equipo del criterio ALARA (tan bajo como sea razonablemente posible) sirve como principio de una regla de oro que le ayudarán a obtener resultados razonables con la potencia de ultrasonido, lo más bajo posible,

El Instituto Americano de Ultrasonido en Medicina (AIUM) afirma que dada su trayectoria de más de 25 años de uso sin confirmar efectos biológicos en los pacientes u operadores de los instrumento, los beneficios de la utilización prudente del ultrasonido diagnóstico superan claramente a los riesgos.

Las ondas de ultrasonido disipan la energía en forma de calor y lo por tanto, pueden causar el calentamiento de los tejidos. Aunque este efecto es extremadamente bajo con Doppler transcraneal, es importante saber cómo controlar y limitar la exposición del paciente. Los principales órganos rectores de ultrasonido han emitido declaraciones en el sentido de que no se conocen efectos adversos por el uso de ultrasonido diagnóstico, sin embargo, los niveles de exposición debe ser siempre limitada por su uso con el principio ALARA.

Es posible controlar la energia del ultrasonido o la exposición del paciente a la ecografia en cualquiera de las siguientes maneras:

- Ajustar la fuerza del pulso (amplitud)
- Ajustar la duración del pulso (duración del pulso)
- Ajustar la frecuencia de repetición del PRF en Doppler o escala Doppler

3.3. Cuando un producto médico deba instalarse con otros productos médicos o conectarse a los mismos para funcionar con arreglo a su finalidad prevista, debe ser provista de información suficiente sobre sus caracterlsticas para identificar los productos médicos que deberán utilizarse a fin de tener una combinación segura;

#### Panel trasero de conexiones

Todos los equipos conectados a las salidas analógicas y digitales deben estar certificadas de acuerdo a las respectivas normas IEC / EN (por ejemplo, IEC / EN 60950 para el equipo de procesamiento de datos e IEC / EN 60601-1 para equipos médicos). Por otra parte todas las configuraciones se ajustará a la versión válida de la norma IEC / EN 60601-1-1,

AN BUENOS ARES RAYOR X S.A. MARINA VALERIA FARKAS

**Página 10 de 20** EDUA.CO LEST **de 20**<br>
EDUA.CO LEST **de 20** EDUA.CO VI LEGENCO VI SAS NGENIERO MEGANICO Y LABORAL<br>C.P.I.M. Y L. L. MATR. N° 8282 C,P.I. MATR Nº 35380

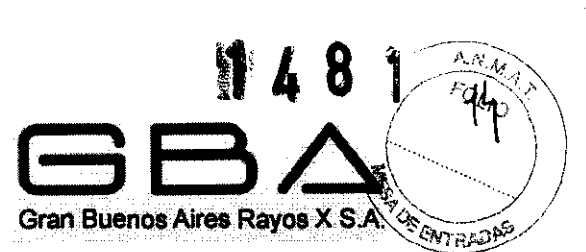

Por lo tanto todo lo que se conecta al equipo por la entrada o la salida para configurar un sistema médico, debe asegurarse de que cumple con los requisitos de validez y la versión del sistema estándar IEC / EN 60601-1-1.

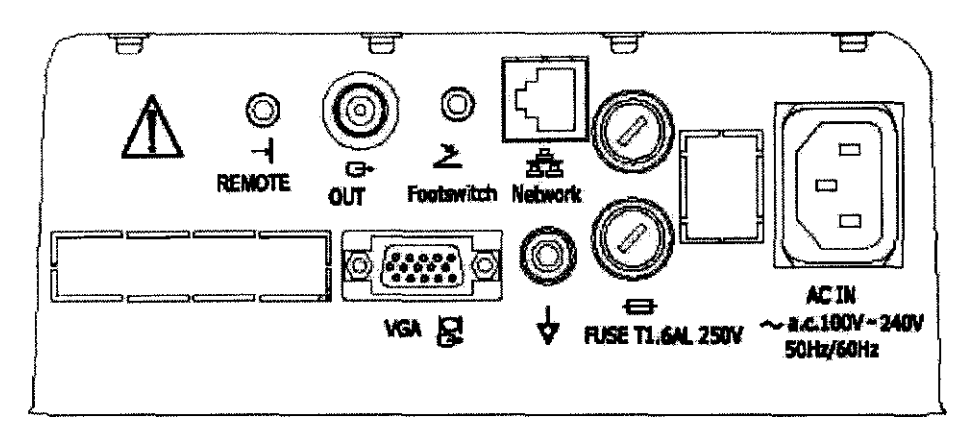

1 puerto remoto 1 puerto de salida de video 1 puerto pedal 1 puerto de salida VGA (15 pin) 1 puerto de red (DICOM 3.0)

1 fuente de alimentación de entrada del puerto 2 fuses, \_5x20, T1.6AL/250V

1 Terminal a tierra del equipo

#### Unión Equlpotencial

Equipotenciales de unión: Cuando el dispositivo está funcionando con otros instrumentos conjuntamente, se debe tener en cuenta la equipotencialidad.

Los médicos y los pacientes pueden estar expuestos a los peligrosos e incontrolables efectos de compensar actual desequilibrio causado por equipotencialidad interiores entre los dispositivos médicos y la realización de las partes manejables. La solución más segura es crear una red unificada equipotencial, con el que el dispositivo médico está conectado, utilizando un enchufe angular.

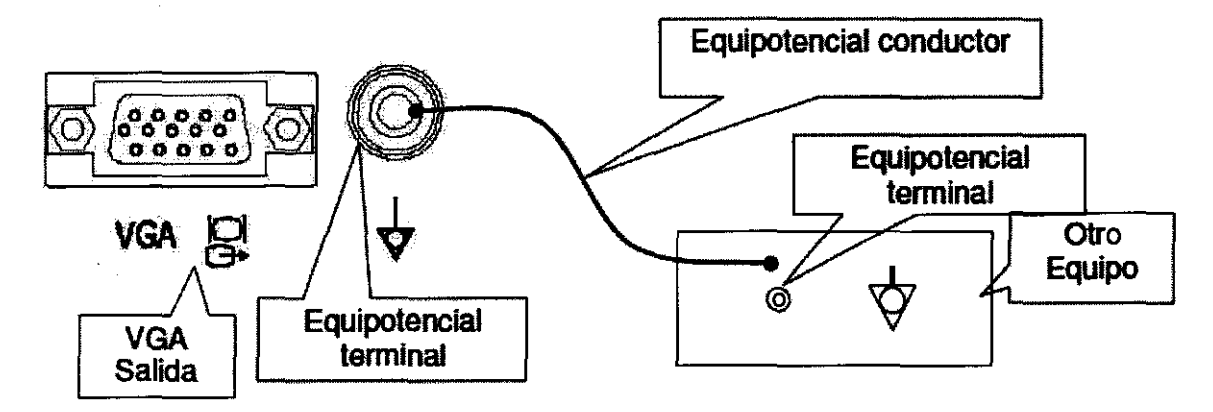

El uso de cualquier dispositivo con el sistema es riesgo del usuario y puede llegar a anular el sistema de garantía. Con el fin de cumplir con los requisitos las conexiones de equipos periféricos deben adherirse a la IEC / EN 60601-1-1. **EDUARDO LEOF. KRUCHO.VSKI** 

Página **11** de **20** !NGENIERO !\*FOANICO Y LABORAL C,P LM. IY E. MATR. N° 8282<br>C.P i. MATR. N° 35380 GRAN BUENOS AIRE FARYOS X 54. NA VALEMIATA

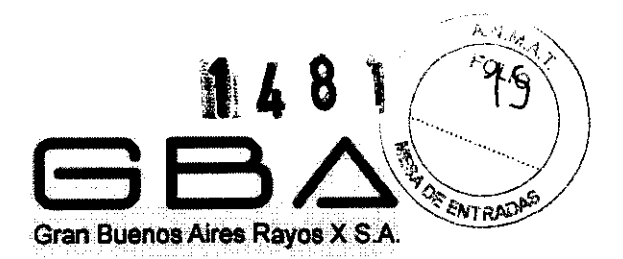

#### Instalación de impresora

Este sistema soporta video impresora e impresora USB. Para instalar la impresora de video: 1. Apague la unidad principal y la impresora.

2. Conecte el VIDEO IN (entrada de video) de la impresora de video con el VIDEO OUT (salida de vídeo) de la unidad principal.

3. Conecte el control remoto de la impresora de video con el mando a distancia de la unidad principal.

4. Potencia de la unidad principal y ejecutar la impresora.

Para instalar la impresora USB:

- 1. Apague la unidad principal y la impresora.
- 2. Conecte la impresora con la unidad principal de un cable USB.
- 3. Potencia de la unidad principal y ejecutar la impresora.

Si la impresora no puede funcionar normalmente, verifique la impresora pre-ajuste.

3.4. Todas las informaciones que permitan comprobar si el producto médico está bien instalado y pueda funcionar correctamente y con plena seguridad, asi como los datos relativos a la naturaleza y frecuencia de las operaciones de mantenimiento y calibrado que haya que efectuar para garantizar permanentemente el buen funcionamiento y la seguridad de los productos médicos;

#### Procedimiento de Instalación - Conexión

Después de desempaquetar el equipo, se debe verificar la lista de componentes del equipo y asegurarse de que no se haya producido un daño durante el transporte. A continuación, puede instalar el dispositivo de acuerdo con el requisito de instalación

- 1. Tome la unidad principal y los accesorios fuera del paquete.
- 2. Conecte el monitor a la unidad principal correctamente.
- 3. Conecte los transductores de la unidad principal correctamente.
- 4. Conecte la impresora y el papel de acuerdo a las instrucciones del fabricante.
- 5. Conecte el cable de alimentación
	- a) Conecte el cable de tierra entre la unidad principal y la terminal a tierra firme.
	- b) Conecte un extremo del cable de alimentación a la toma de alimentación de la unidad principal, el otro extremo a las necesidades especiales de toma de potencia de salida del hospital.

6. Encienda la unidad principal

Presione el interruptor de encendido en el panel izquierdo. Puede operar la unidad principal después de la aparición de la imagen en pantalla.

#### ADVERTENCIA:

1. No utilice el dispositivo si se encuentra dañado o defectuoso.

2. No deje caer o chocar la sonda, de lo contrario puede resultar dañada e inclusive no funcionar.  $\left\lceil \begin{array}{ccc} 1 & 1 & 1 \\ 1 & 1 & 1 \end{array} \right\rceil$ Página 12 de 20

r-

EDHANG OF ELDI. KAUCHO VSKI 11. ENIERO MECANICO Y LABORAL FEMALE CRAN BUENOS ARES RAYOS XS.A.<br>
SRAN BUENOS ARES RAYOS XS.A.<br>
GRAN BUENOS ARES RAYOS XS.A.<br>
C.P.L.M. Y & MATR. N° 35380<br>
C.P.L.M. Y & MATR. N° 35380<br>
C.P.L.M. Y & MATR. N° 35380

IA FARKAS MARINA WICEPRESIDENTE

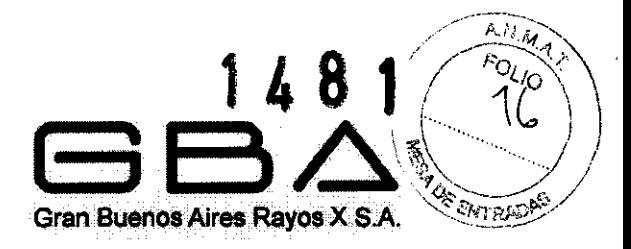

#### Conectar o Desconectar los Transductores

NOTA: Asegúrese de que el sistema está apagado antes de conectar y desconectar los transductores.

Mover las imágenes horizontalmente para cambiar el sentido del rastreo o verticalmente para cambiar la imagen de orientación. La marca situada a un lado de la sonda, indica la dirección de barrido a partir de la digitalización. La marca se muestra a continuación:

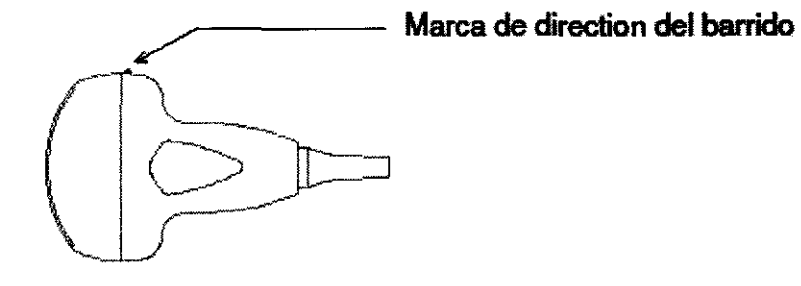

Diagrama esquemático de la marca que indica la dirección del barrido de la sonda

#### Para conectar un transductor:

- 1. Coloque la caja que contiene el transductor sobre una superficie estable y abra la caja.
- 2. Retire con cuidado el transductor y desenvuelva la sonda de cable.

3. NO permita que el transductor quede colgado de cabeza. Un impacto para el transductor de cabeza puede resultar en un daflo irreparable.

4. Gire la perilla de asegurado del conector a la posición OPEN.

- 5. Alinee el conector con el puerto del transductor y empuje con cuidado en su lugar.
- 6. Gire a la palomilla de bloqueo en el conector del transductor a las agujas del reloj LOCK.
- 7. De esta forma se garantiza el conector en su posición y asegura el mejor contacto posible.
- 8. Coloque el transductor en su soporte.

#### Para desconectar un transductor:

- 1. Gire a la palomilla de bloqueo en el conector contrario a las manecillas del reloj OPEN.
- 2. Firmemente captar el conector de transductor y retirar con cuidado del sistema de puerto.
- 3. Tienda de cada transductor en su estuche portátil protector

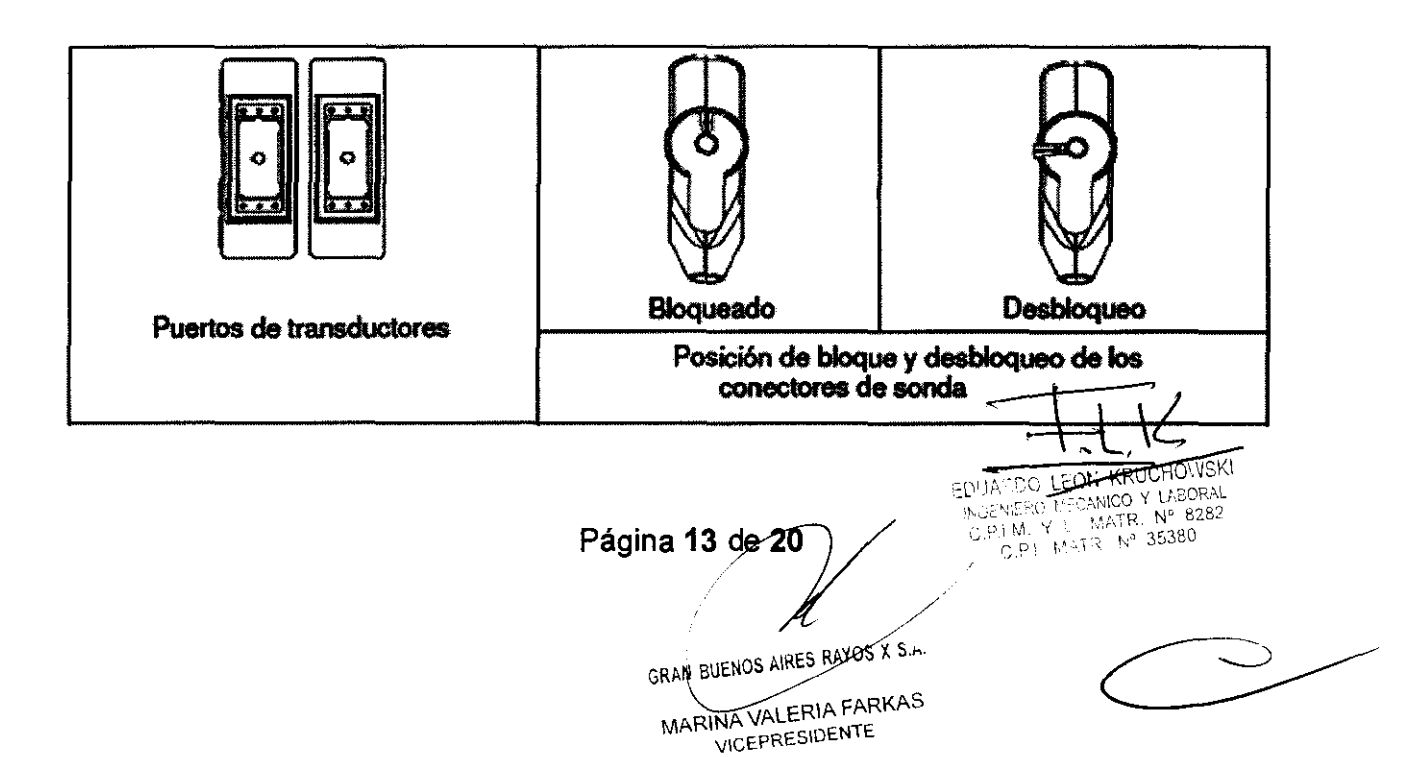

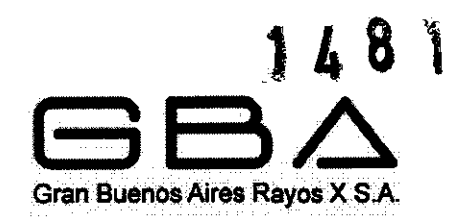

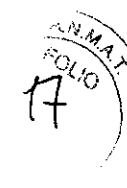

3.5 La información útil para evitar ciertos riesgos relacionados con la implantación del producto medico.

NO CORRESPONDE.

3.6 La información relativa a los riesgos de interferencia recíproca relacionados con la presencia del producto médico en investigaciones o tratamientos específicos.

#### NO CORRESPONDE.

3.7 Las instrucciones necesarias en caso de rotura del envase protector de esterilidad y si corresponde la Indicación de los métodos adecuados de reestirilizacion.

NO CORRESPONDE, EL EQUIPO NO ES ESTERIL.

3.8 Para productos reutilizables, los datos sobre procedimientos apropiados de reutilización, limpieza, desinfección, y acondicionamiento

El producto no se esteriliza, ni se utiliza estéril. Todas las partes exteriores del dispositivo, incluyendo el panel de control, sondas, y la punción con aguja, se deben limpiar y I o desinfectarse con un limpiador o desinfectante recomendado, según sea necesario entre cada uso. Limpie cada parte para eliminar de la superficie cualquier particula.

Desinfecte las partes vegetativas para matar los organismos y los virus. Se deben tomar todas las precauciones necesarias para eliminar la posibilidad de exponer a los pacientes, los operadores o de terceros a las actividades peligrosas o materiales infecciosos. Utilice las precauciones universales en la limpieza y desinfección.

Se deben tratar a todas las partes del dispositivo que toman contacto el paciente o con sangre humana u otros fluidos corporales que se conozca que puedan ser infecciosos.

Después del uso, limpie el exterior del dispositivo con el paño suave y seco. Sumeria una bola de algodón con un 75% alcohol médico, esta solución debe utilizarse para limpiar suavemente las sondas

#### ADVERTENCIA:

1. Con el fin de evitar descarga eléctrica y daño en el sistema, siempre apague y desconecte el dispositivo de la fuente de corriente alterna antes de la limpieza y desinfección.

2. Con el fin de evitar infección, utilice siempre guantes protectores cuando se hace la limpieza y desinfección.

3. Con el fin de evitar infección, asegúrese de que no ha pasado la fecha de caducidad de la solución.

#### PRECAUCiÓN:

1. Tenga cuidado al limpiar la pantalla. La pantalla es fácilmente rayarla o dañarla, hay que limpiar con un paño suave y seco.

2. Para evitar la posibilidad de choque electrostático y daños al sistem<u>a, evitar el uso</u> de limpiadores en aerosol en el monitor.

3. No limpie el interior de la base del dispositivo.

Página 14 de 20

**KRUCHO.VSKI** نیا EDUA.CO EDIJARDO LEGANICO Y LABORAL<br>INGENI<del>CRA</del> TECANICO Y LABORAL<br>C.P.I.M. Y L. MATR. Nº 8282<br>C.P.I. MATR. Nº 35380

GRAN BUENOS AIRES RAYOS X S.A. MARINA VALERIA FARKAS VICEPRESIDENTE

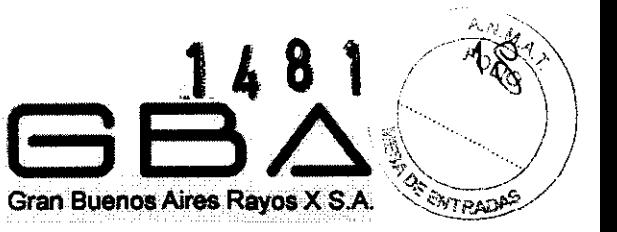

4. No limpie el sistema con cloro o disolventes aromáticos, ácidos o soluciones básicas, alcohol isopropflico o detergentes fuertes, como amoniacos, ya que pueden dañar la superficie del sistema.

5. NO use detergentes en espray en el sistema o lo puede obligar a la limpieza de fluidos en el sistema de daños y componentes electrónicos. Disolvente se acumulan y forman gases inflamables o dañan lo interno.

6. No vierta ningún liquido en el sistema de superficie, la filtración de Ilquidos en los circuitos eléctricos pueden causar exceso de fuga o falla del sistema.

7. No deje residuos de detergente en la superficie del dispositivo.

#### Sonda Limpieza y Desinfección

#### Sondas Convexas y Lineales:

Cada vez y antes de su uso, una capa de gel de ultrasonido medico debe aplicarse uniformemente en el área de la ventana acústica de la sonda, y el instrumento está en condiciones de funcionar. Tenga cuidado de no generar ninguna burbuja de aire. La desinfección se debe realizar cada vez después de su uso.

1) limpie los restos de gel suavemente.

2) Use un poco de algodón sumergido con el 75% alcohol para limpiar la sonda suavemente y en profundidad.

3) Limpie la sonda con un paño suave y empapado de agua destilada.

#### Sondas Endocavitarias:

Preservativos o cobertores de un solo uso debe utilizarse en estas sondas. Cada vez antes de utilizar, una capa de gel de ultrasonido debe aplicarse uniformemente en el área de la ventana acústica de la sonda. Luego ponga un cobertor de un solo uso y el instrumento está en condiciones de funcionar. Tenga cuidado de no generar ninguna burbuja de aire. La desinfección se debe realizar cada vez después de su uso.

1) Quitar el cobertor suavemente, y luego desecharlo.

2) Desechar la cubierta de látex suavemente.

3) Limpie la sonda de algún residuo de gel, suavemente.

4) Use un poco de algodón sumergido con el 75% alcohol para limpiar la sonda suavemente y en profundidad.

5) Limpie la sonda con un paño suave y empapado de agua destilada.

#### ADVERTENCIA:

- No esterilice el transductor utilizando técnicas tales como el autoclave, ultravioleta, radiación gamma, gas, vapor o calor. Dará como resultado un daño severo. La Membrana de la sonda es una membrana de acoplamiento medico especial para ultrasonido.
- No sumerja el cable de alimentación ni el conector de sonda en soluciones. Los transductores pueden sumergirse, pero no completamente ya que pudiera liberar alguna tensión la liberación de tensión, por lo que se recomienda no sobrepase la línea de Smm como se indica en la figura de abajo.
- No sumerja o remoje cualquier parte de transductor en cualquier material de limpieza que no figure en la lista recomendada de los desinfectantes. La sonda tiene una estructura hermética, IPX4. Se muestra a continuación la profundidad de la serid<del>a sum</del>ergida en el agua. .\L-

Página 15 de 20

**EDIJA.CO** CANICO Y LASORAL IN GENLERY  $M = N^6$  8282 C.P.I.M. Y L.M. Y.L. MATRING 35380

**SHAN BUENOS ATRES RAYOS X S.A.** MARINA VALERIA FARKAS **INA VALEMIATA** 

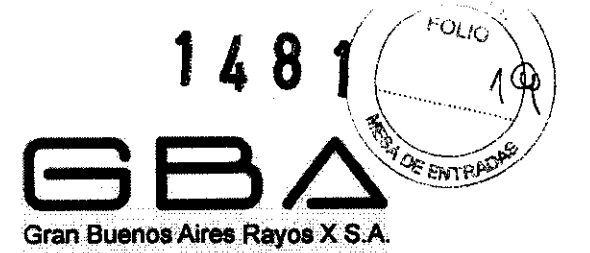

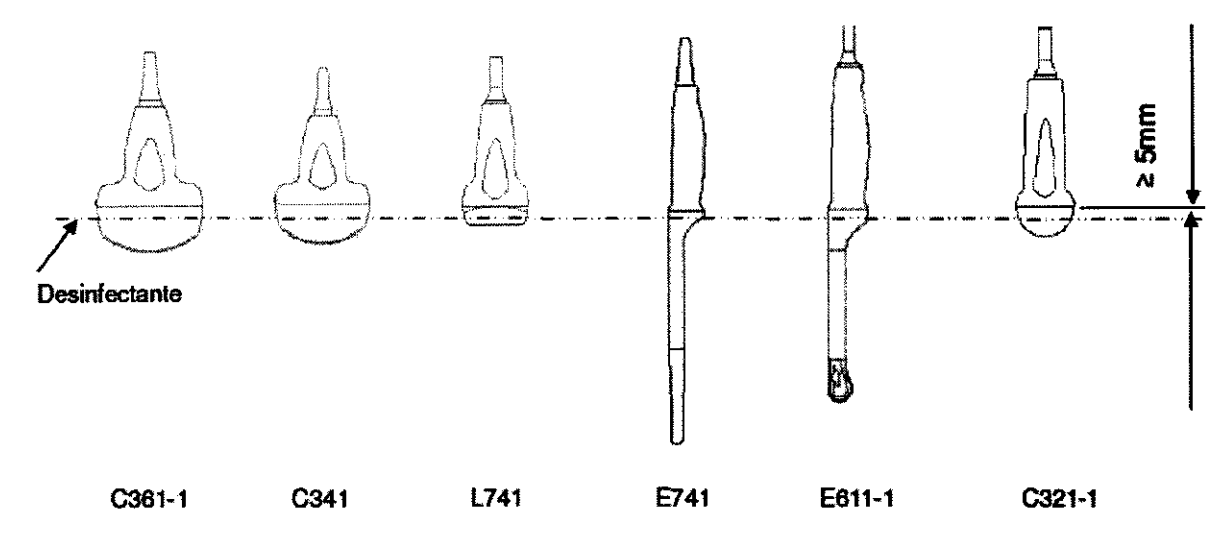

#### TrackBall Limpieza

Para limpiar el TrackBall:

- 1, Retire el aro del panel frontal.
- 2. Retire la bola del TrackBal1.

3. Limpie TrackBall con un pañuelo de papel humedecido en alcohol isopropflico.

4. Limpie el interior de la cavidad del TrackBall con un bastoncillo de algodón humedecido en alcohol isopropilico.

NOTA: Asegúrese de limpiar las ruedas de los ejes X e Y.

5. Montar la bola del TrackBall y colocar el aro del panel frontal hasta la ensamblar correctamente.

3.9. Información sobre cualquier tratamiento o procedimiento adicional que deba realizarse antes de utilizar el producto médico (por ejemplo, esterilización, montaje final, entre otros)

#### OPERACIONES PRELIMINARES - Encendido y apagado del equipo

Para encender este dispositivo

Antes de encender ente dispositivo, realice un chequeo y compruebe todos los cables, el panel de control, la sonda y la conexión eléctrica no poseen raspaduras o grietas.

Para encender:

1. Conectar un extremo del cable de alimentación en el panel posterior del dispositivo, y el otro extremo al estándar de tres clavijas en la fuente de alimentación eléctrica.

2. Encienda, entonces la potencia que indica la luz que esta sobre el panel de control, y un interfaz de inicio aparecerá.

#### Apagar:

Después de usarlo, apague la fuente de alimentación. Y el indicador de poder luz en la mesa redonda se apagara.

NOTA: Por favor, desconecte el cable de alimentación de CA de la toma de poder cuand  $\frac{1}{\sqrt{2}}$  ,  $\frac{1}{\sqrt{2}}$  ,  $\frac{1}{\sqrt{2}}$  ,  $\frac{1}{\sqrt{2}}$  ,  $\frac{1}{\sqrt{2}}$  ,  $\frac{1}{\sqrt{2}}$  ,  $\frac{1}{\sqrt{2}}$  ,  $\frac{1}{\sqrt{2}}$  ,  $\frac{1}{\sqrt{2}}$  ,  $\frac{1}{\sqrt{2}}$  ,  $\frac{1}{\sqrt{2}}$  ,  $\frac{1}{\sqrt{2}}$  ,  $\frac{1}{\sqrt{2}}$  ,  $\frac{1}{\sqrt{2}}$  ,  $\frac{1}{\sqrt{2}}$ 

IN GENIEN BERTZENIOD Y LASORAL Página 16 de 20 / ROCENE NEW RAIR Nº 8282 C.P.I. MATR Nº 45500

GRAN BUENOS AIRES RAYOS X S.A. ,,/'

MARINA VALERIA FARKAS VICEPRESIDENTE

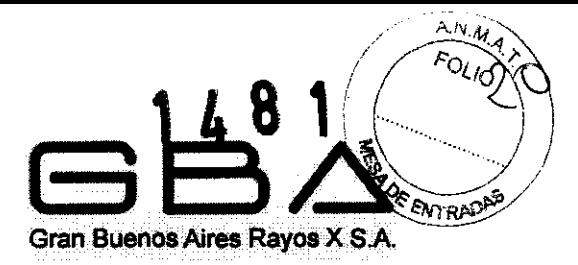

el dispositivo permanezca inactivo durante un largo tiempo.

#### PRECAUCiÓN:

- 1. Está prohibido desconectar o conectar el cable de alimentación antes de apagar.
- 2. Espere unos cinco segundos entre el sistema de alimentación de fuera y luego de nuevo.

Esto permite que el sistema complete su secuencia de apagado.

#### Reiniciar:

Si hay algunos problemas, como se describe a continuación, por favor apagar el dispositivo y, a continuación, puede reiniciar el equipo.

- 1. El dispositivo muestra información errónea y que dura desde hace mucho tiempo.
- 2. El dispositivo muestra anormalmente.
- 3. El dispositivo no puede ejecutar una operación.

#### La correcta utilización de sondas

Con el fin de extender la vida útil y obtener un rendimiento óptimo de la sonda, por favor, utilizarla de la siguiente manera:

1. Inspeccione el cable de alimentación eléctrica, acústica y zócalo de la ventana de la sonda periódicamente.

2. Apagar la máquina antes de conectar o desconectar la sonda.

3. No deje caer la sonda en el suelo o en colisión con otros objetos duros, de lo contrario se dañará con facilidad.

4. Cuando la sonda no se utiliza, introdúzcala en su maletfn o en el sostenedor del equipo.

5. El calentar la sonda está estrictamente prohibido.

6. Estirar o doblar el cable de la sonda está estrictamente prohibido; los cables internos del cable pueden romperse.

7. Gel especial para ultrasonido sólo puede utilizarse en la cabeza de la sonda, y debe ser eliminado después de su uso.

8. Cada vez después de su uso, limpiar y desinfectar la sonda.

9. La membrana yel cuerpo de la sonda debe examinarse con frecuencia.

#### Examinar

Aplique una cantidad adecuada de gel (agente médico para empalme de ultrasonido) en el área del cuerpo del paciente a ser examinado y, a continuación, ponga en contacto la zona anatómica y la sonda con firmeza. Apriete la tecla EXAM para elegir el tipo de examen que necesita realizar.

Una imagen de la sección transversal de los tejidos se mostrará en la pantalla. Ajuste el brillo, contraste, ganancia, TGC, salida acústica, rango dinámico, y encontrar la combinación adecuada.

Ajuste en el monitor el contraste y el brillo, es uno de los factores más importantes para una buena calidad de imagen. Si estos controles no se han definido correctamente, la ganancia, TGC, rango dinámico, se centran combinación e incluso salida acústica puede tener que ser cambiado con más frecuencia de lo necesario para compensar. Mientras tanto, mover adecuadamente la sonda para obtener una imagen óptima del área de orientación. O si es necesario, ajustar la velocidad de barrido para obtener la satisfacción de las impágeres en virtud de Modo M.

Página 17 de 20 GRAN BUENOS AIRES RAYES X S.A.

MARINA VALERIA FARKAS INA VALERIA

**AND CHE VSKI** تتختر EDUA. INGÉNIERO MECANICO Y LABORAL C.P.I.M. Y E. MATR. Nº 8282

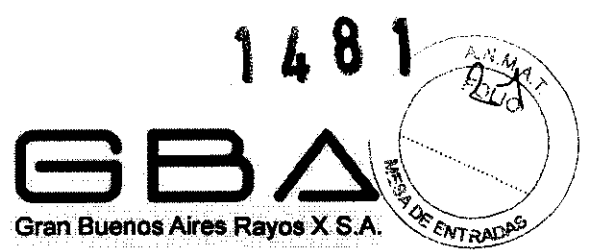

#### 3.10 Cuando un producto medico emite radiaciones con fines médicos, la información relativa a la naturaleza, tipo, intensidad y distribución de dicha radiación debe ser descripta.

Este equipo produce imágenes médicas diagnosticas a partir de ondas mecánicas u ondas sonoras de alta frecuencia, en un procedimiento sencillo, no invasivo, en el que no se emplea radiación. El rango de frecuencias utilizado en ultrasonografia diagnostica habitualmente está comprendido entre 1 y 15 MHz. Existen algunos fabricantes de ecógrafos que para aplicaciones especificas trabajan en frecuencias mayores a 15 MHz.

#### 3.11. Las precauciones que deban adoptarse en caso de cambios del funcionamiento del producto médico;

Al operar el ecógrafo en estrecha proximidad a las fuentes de campos electromagnéticos fuertes, tales como estaciones de radio transmisor o instalaciones similares pueden dar lugar a interferencias visibles en la pantalla. Sin embargo, el dispositivo ha sido diseñado y probado para resistir esas interferencias y no serán dañados permanentemente.

En casos de interferencia, verifique las posibles fuentes de interferencia electromagnética.

3.12. Las precauciones que deban adoptarse en lo que respecta a la exposición, en condiciones ambientales razonablemente previsibles, a campos magnéticos, a influencias eléctricas externas, a descargas electrostáticas, a la presión o a variaciones de presión, a la aceleración a fuentes térmicas de ignición, entre otras;

#### Limitaciones EMI

Las Máquinas de ultrasonido son sensibles a las interferencias electromagnéticas (EMI) de las frecuencias de radio, campos magnéticos, tránsito y el cableado en el aire. Las Máquinas de ultrasonido también generan EMI. Este equipo cumple con los limites establecidos en la etiqueta de EMC, sin embargo, no hay ninguna garantía de que no se produzcan interferencias en una instalación en particular.

Posibles fuentes de EMI deben ser identificados antes de que la unidad sea instalada. Los aparatos eléctricos y electrónicos pueden producir EMI involuntariamente como resultado de un defecto. Estas fuentes incluyen:

- Electrotomo de alta frecuencia
- **Transformadores**
- **Desfibriladores**
- Equipos Inalámbricos LAN
- Láser Medico
- **Escáner**
- **Electrocauterios**
- **Computadoras**
- **Monitores**
- Ventiladores
- Calentadores de Gel
- Los hornos de microondas
- Temporizadores de Luz
- Teléfonos portátiles

Página 18 de 20

GRAN BUENO PAIRES RAYOR X S.A. MARINA VALERIA FARKAS VICEPRESIDENTE

EDUARDO LEON <del>-KRUCH</del>CWSK INGENIERO MECANICO Y LABORAL C.P.I.M. Y E MATR. Nº 8282<br>C.P.I. MATR. Nº 35380

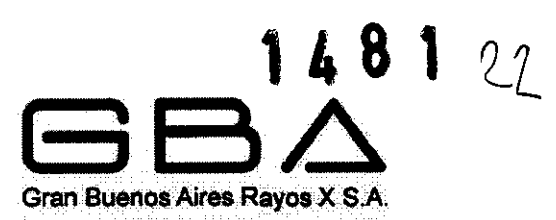

Si usted encuentra una fuerte interferencia en la pantalla, por favor, comprueba las posibles fuentes de interferencia.

NOTA:

- 1. El dispositivo no está diseñado para uso familiar.
- 2. El dispositivo no puede utilizarse como un dispositivo de terapia.

Al instalar el equipo, preste atención a los siguientes elementos:

- No instale el sistema cerca de grifos de agua o pérdidas de agua.
- Instale lejos de posibles fuentes de problemas tales como alta temperatura o humedad, corrientes de aire, luz directa del sol, el cloro o el polvo ambiental.
- Durante el transporte y el funcionamiento del equipo, se debe evitar la vibración por inclinación, y cualquier otro tipo de impacto.
- Mantenga el equipo alejado de las áreas donde los productos químicos y/o gases se almacenan.
- Utilice únicamente la fuente de alimentación eléctrica con la frecuencia, la tensión y corriente (o potencia) especificados por el fabricante.
- Verificar la tierra de la instalación antes de instalar el equipo.
- No utilice el sistema en un lugar donde los gases inflamables o explosivos puedan ser generados. El equipo no tiene una construcción a prueba de fuego.

3.13 Información suficiente sobre el medicamento o los medicamentos que el producto medico de que trate este destinado a administrar, incluida cualquier restricción en la elección de sustancias que se puedan suministrar.

#### NO CORRESPONDE.

3.14. Las precauciones que deban adoptarse si un producto médico presenta un riesgo no habitual específico asociado a su eliminación;

#### Periodo de Vida

El fabricante sugiere que la vida útil del dispositivo es de 20 años, a partir de la fecha de

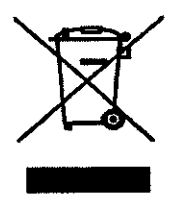

fabricación marcada en la etiqueta del panel posterior.<br>
ADVERTENCIA:<br>
NO use este dispositivo cuando supere s<br>
enviado a las agencias especiales de acu<br>
recogida selectiva al finalizar su vida útil. NO use este dispositivo cuando supere su período de vida. El equipo debe ser enviado a las agencias especiales de acuerdo a la reglamentación local para la recogida selectiva al finalizar su vida útil.

**NUEVIEW AT LARCE Y LABOTAL**<br>C.P.L.M. Y EL MATRI Nº 8282

C.P.I. MATR Nº 35380

Þ

El símbolo del contenedor de basura tachado con ruedas, puesto en el equipo o su paquete significa que el equipo debe ser recogido por separado de otros residuos. La recolección selectiva de este equipo al final de su ciclo de vida es administrado por el fabricante / distribuidor. El usuario que desea descartar este equipo debe comunicarse con el distribuidor local y seguir el sistema que se adopte para la recolección selectiva.

Página 19 de 20

GRAN BUENOS AIRES RAYOS X S.A. MARINA VALERIA FARKAS **RINA VALERIATAT** 

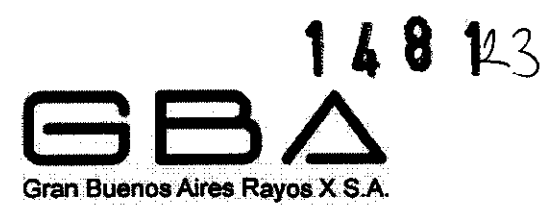

La recolección selectiva correcta para el posterior reciclaje, el tratamiento y eliminación<br>
respetuosa del medio ambiente, contribuye a evitar los negativos respetuosa del medio ambiente, contribuye a evitar los efectos sobre el medio ambiente y la salud y promueve la reutilización y / o reciclado de los materiales de los cuales está constituido el equipo. La eliminación ilegal de los equipos hecha por el usuario será plausible en la aplicación de sanciones de acuerdo con las regulaciones locales.

#### 3.15 Medicamentos incluidos en el producto médico como parte integrante del mismo.

#### NO CORRESPONDE.

#### 3.16 El grado de precisión atribuido a los productos médicos de medición.

Exactitud de Medición

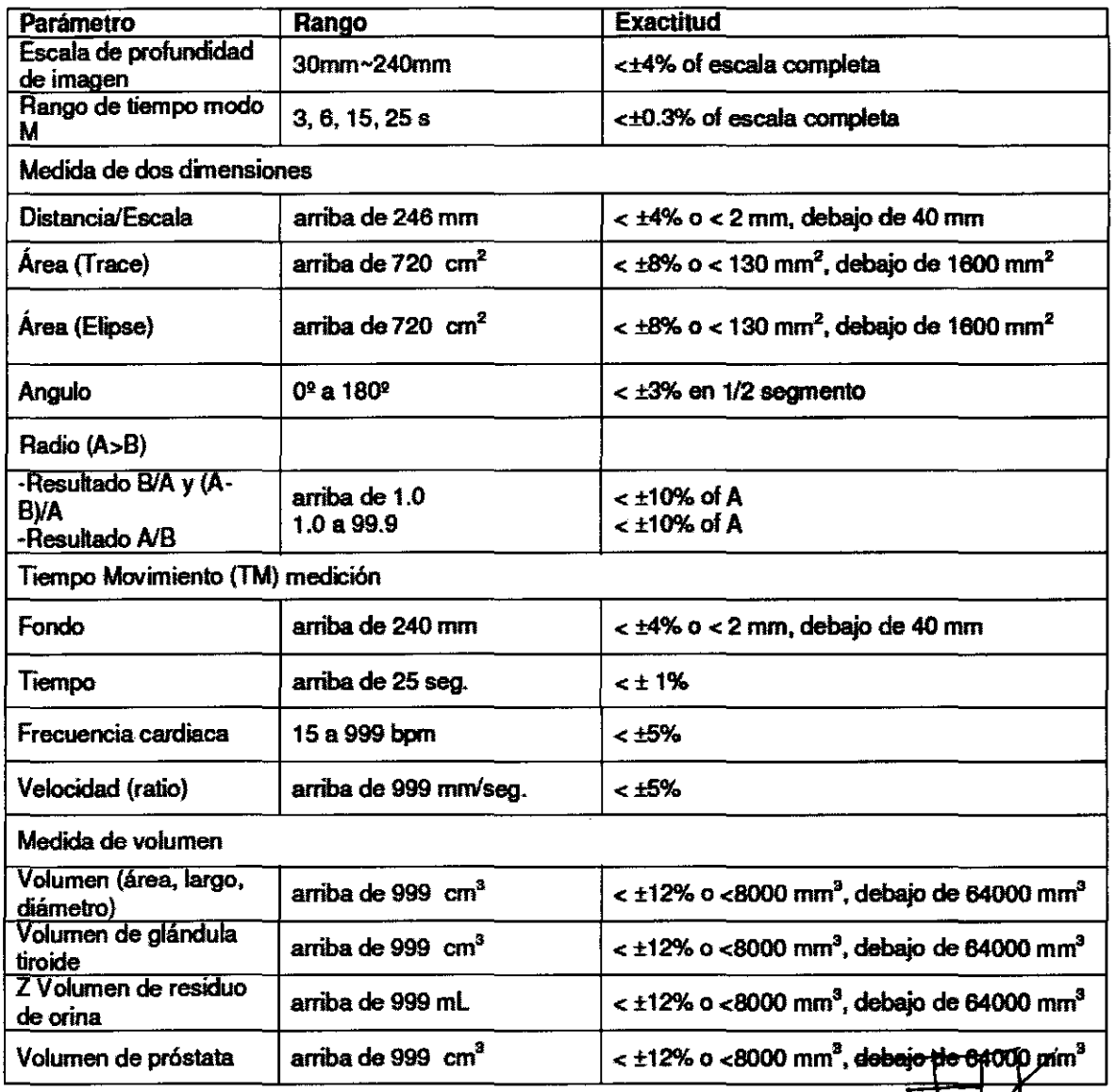

Página 20 de 20

EDUA .\_ -, '. Ji: *.\,-.0\....,·* ..: ',i81\1 ۔<br>آ  $\frac{1}{2}$ 

~~.<j-.

 $\mu$  .  $\mu$  .  $\mu$ 

GRAN BUENOS BRES RAYOS A S.A. MAN BULING OF BRIA FARKAS RINA VALERIA FRIT<br>HEEPRESIDENTE

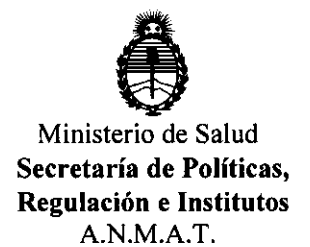

#### ANEXO III

#### CERTIFICADO

Expediente NO: 1-47-21447/11-1

El Interventor de la Administración Nacional de Medicamentos, Alimentos y Tecnología Médica (ANMAT) certifica que, mediante la Disposición Not ... 1... **8...** 1., y de acuerdo a lo solicitado por Gran Buenos Aires Rayos X S.A. se autorizó la inscripción en el Registro Nacional de Productores y Productos de Tecnología Médica (RPPTM), de un nuevo producto con los siguientes datos identificatorios característicos:

Nombre descriptivo: SISTEMA DE DIAGNÓSTICO POR ULTRASONIDO DIGITAL Código de identificación y nombre técnico UMDNS: 14-278 SISTEMAS DE

EXPLORACION, POR ULTRASONIDO

Marca del producto médico: Sounmed

Clase de Riesgo: Clase II

Indicación/es autorizada/s: ecografía en aplicaciones clínicas generales y endocavitarias, incluyendo abdomen, ginecología, fetal/obstétricos, pediátricos y cardiología.

Modelo/s: SD-2400

Condición de expendio: venta exclusiva a profesionales e instituciones sanitarias.

Nombre del fabricante: Soundmed Inc.

Lugar/es de elaboración: 3016 N. W. 82<sup>nd</sup>. Ave. Doral, FL. 33122, Estados Unidos. Se extiende a Gran Buenos Aires Rayos X S.A. el Certificado PM-12S8-33, en la C· d d d B A' 1 Z MAR 2012 . d . . . (5) IU a e uenos Ires, a ................................ , sien o su vigenCia por cinco años a contar de la fecha de su emisión.

DISPOSICIÓN Nº 48

Dr. OTTO A. ORSINGHFR **SUS-INTERVEN** r')H  $A. N. M. A. T.$